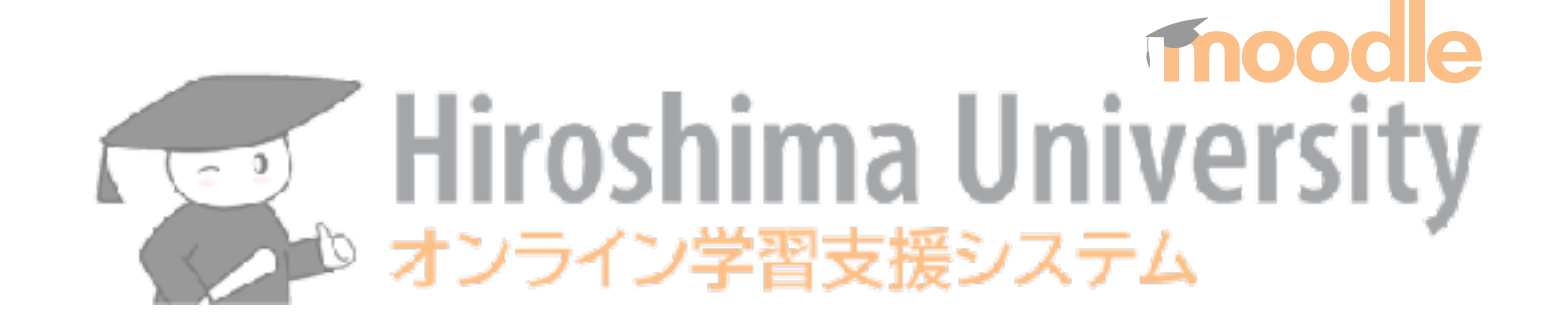

### **2022年9月 moodle スタートアップオンライン講習会**

## 隅谷孝洋 <sumi@riise.hiroshima-u.ac.jp> 広島大学 情報メディア教育研究センター

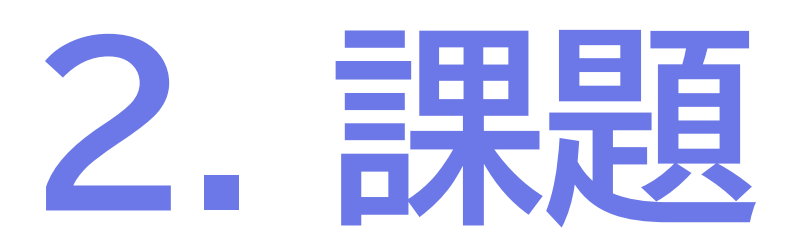

moodle スタートアップオンライン講習会 2 (2022/09/09)

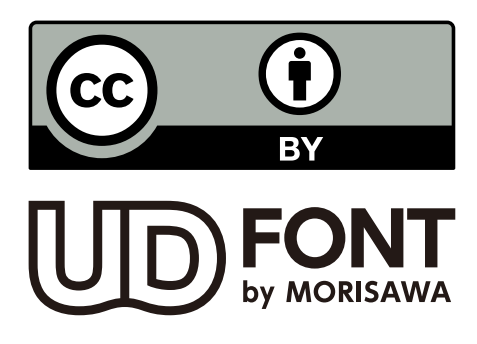

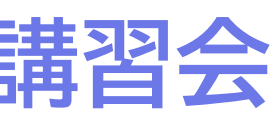

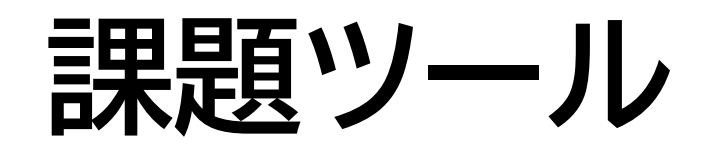

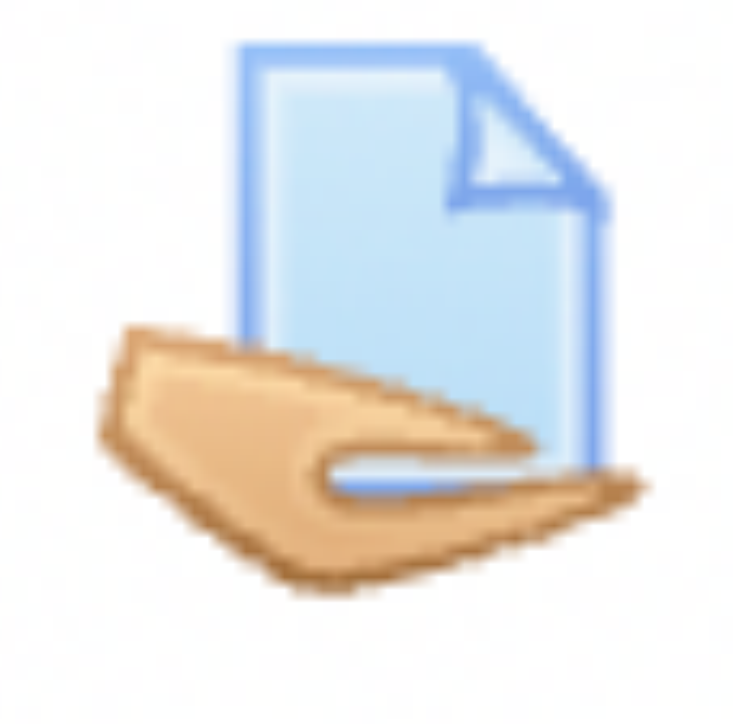

## ▶ ファイルもしくはオンラインテキストを提出 |課題の締切に関連して「終了日時」「遮断日時」「表示終了日時」がある| ✓ ファイルだけ、オンラインテキストだけに限定できる ✓ ファイルは個数や種類を限定できる 複数回の提出は、教員の指示がないとできない ✓ 一括ファイルダウンロードしたものに書き込んで、一括返却可 下書きの状態でも、教員は答案が見られて、採点もできる ✓ 評価方法がいろいろ用意されている 票児労検知機能は、ない

✓ グループ課題も扱える

- 
- 
- 
- 
- 
- 
- 

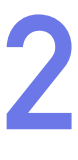

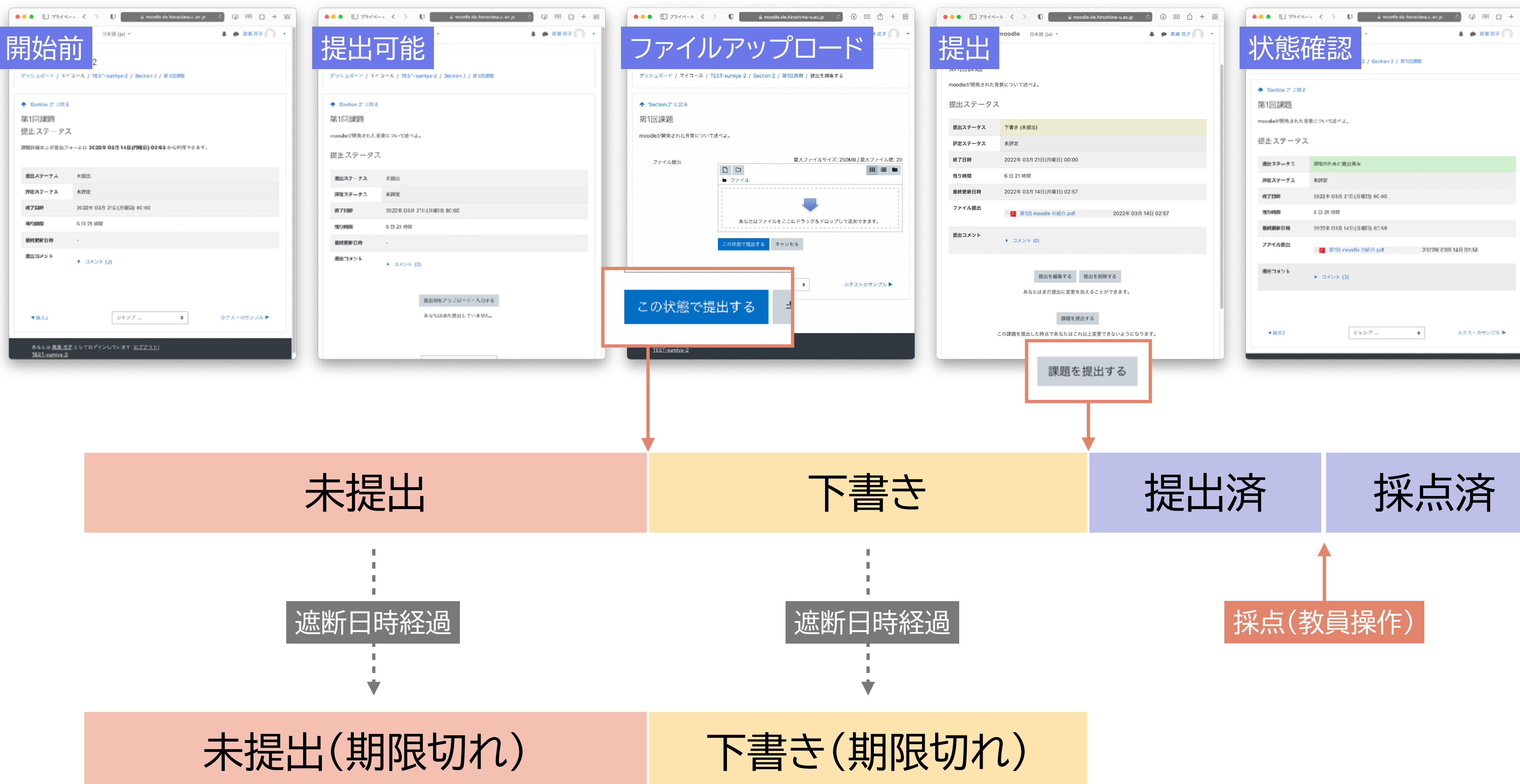

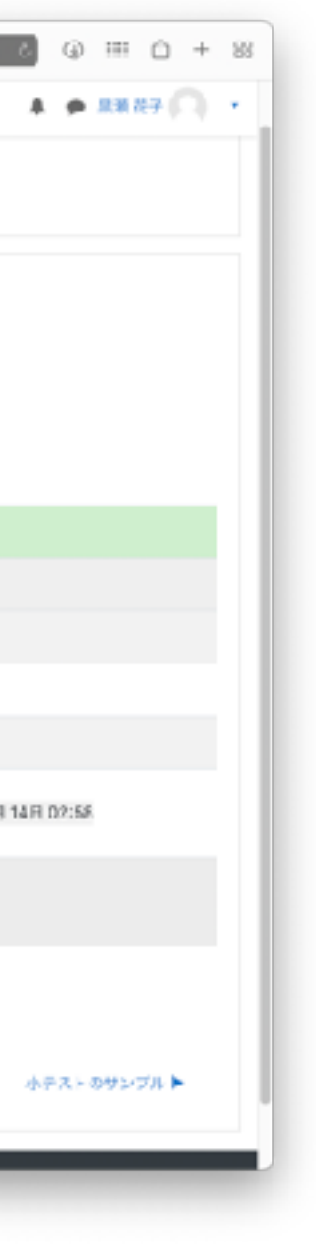

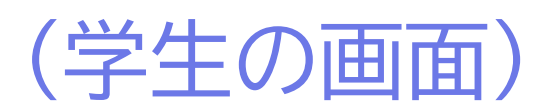

## 提出物の採点(moodleでは「評定」)

# ▶ セクションの課題項目クリック ▶ 「評定」の課題項目クリック

### ファイル提出

提出してね。締め切りは3分後。

#### 評定概要

要評定

残り時間

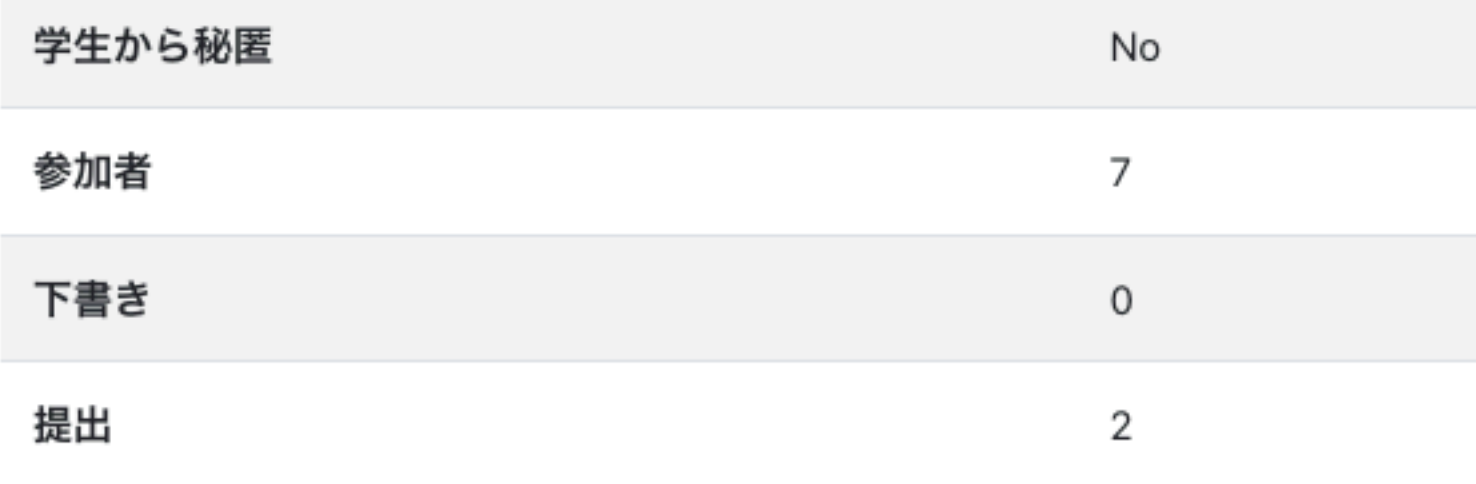

#### 2022年 03月 21日(月曜日) 00:00 終了日時

2

課題の提出期限が到来しました。

すべての提出を表示する

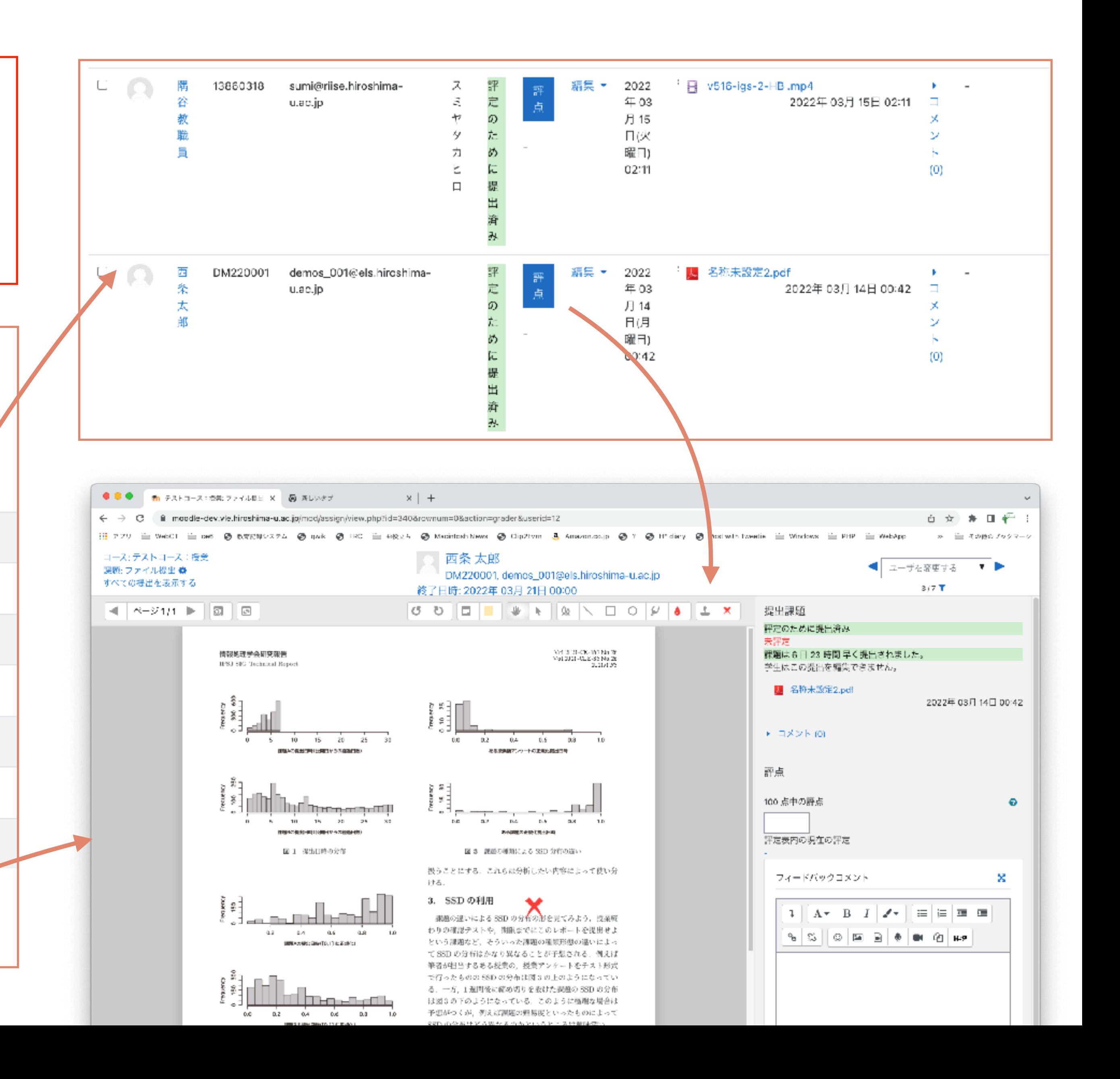

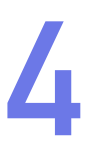

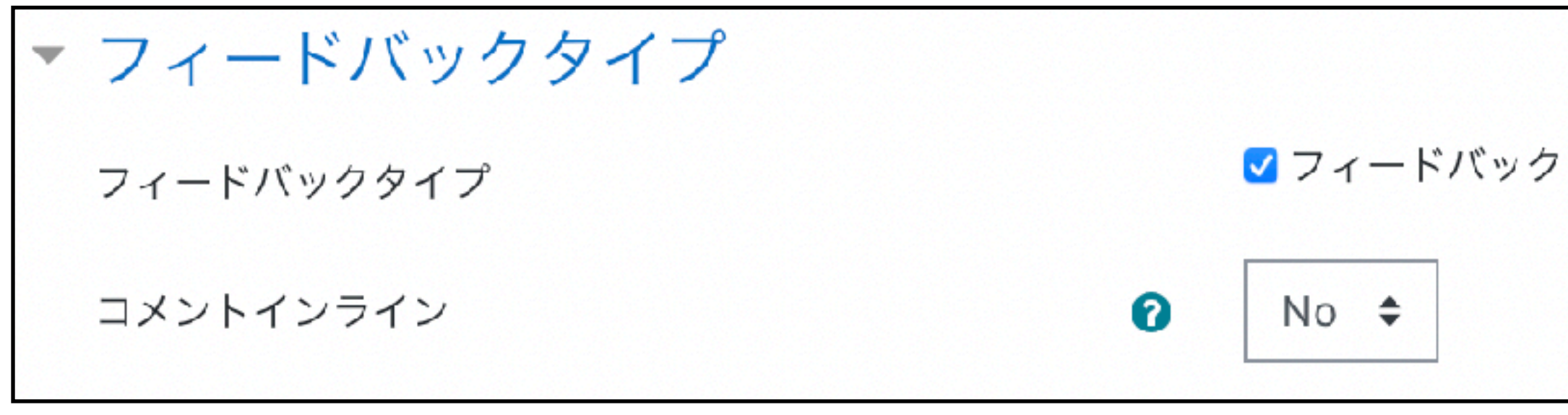

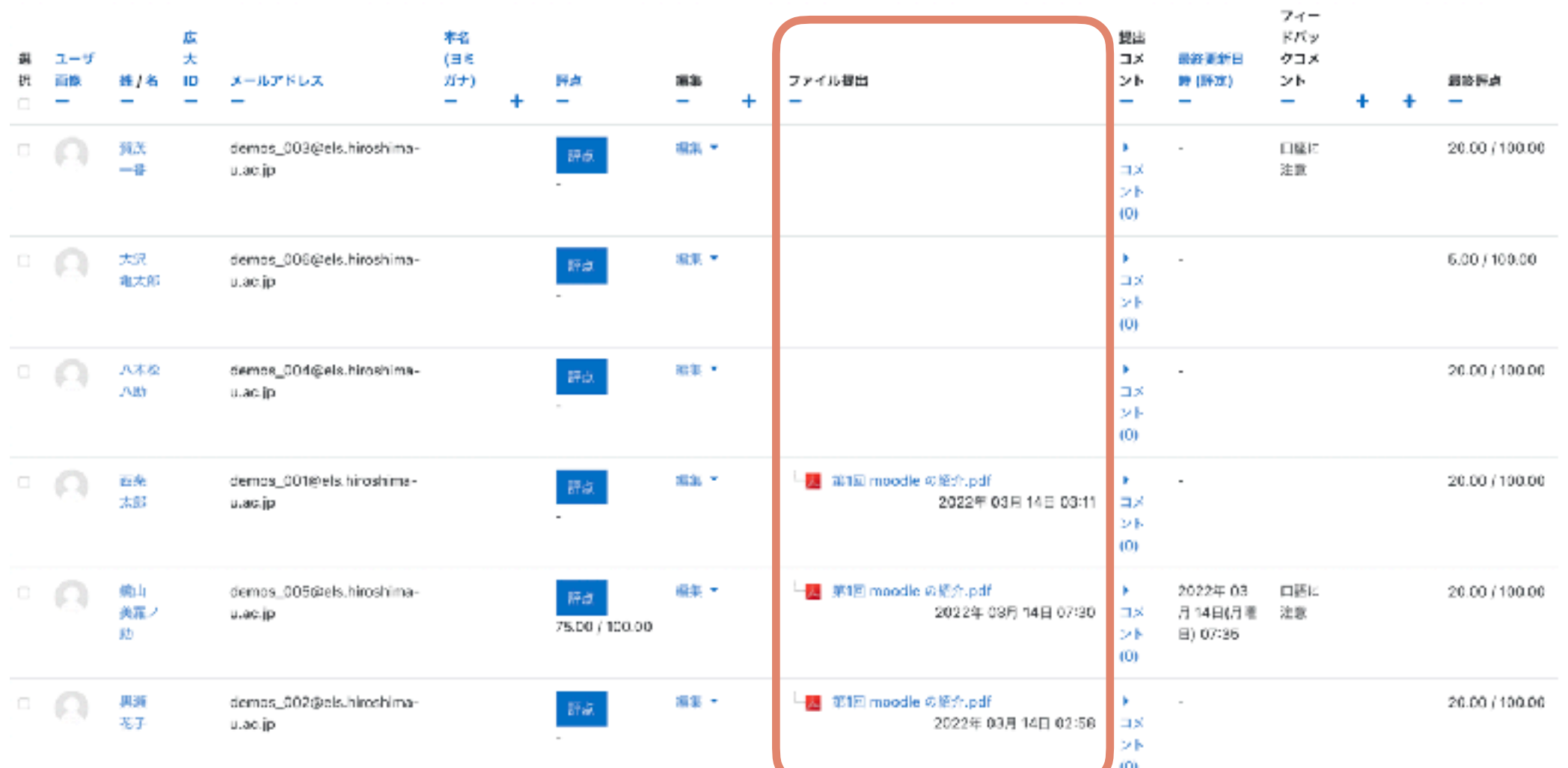

提出物をまとめてダウンロード

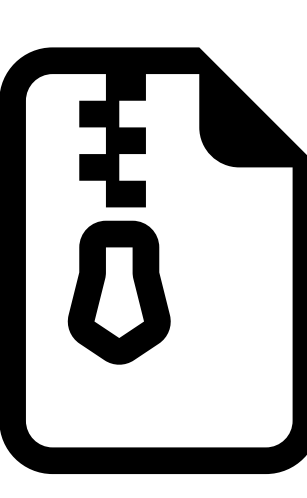

■フィードバックコメント ? PDF注釈? コオフライン評定ワークシート? コフィードバックファイル?

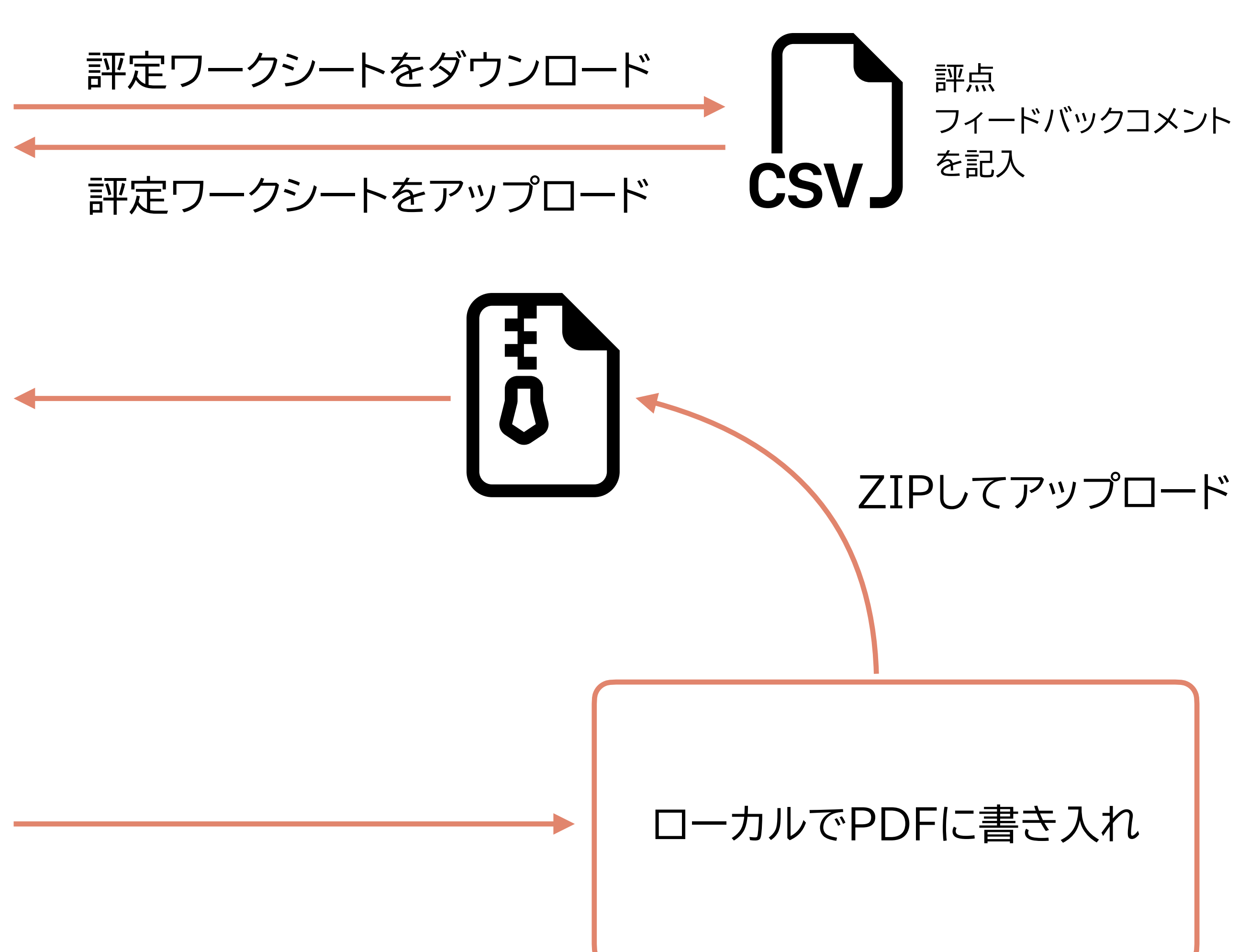

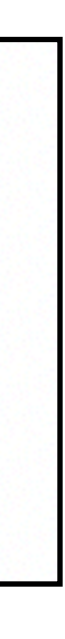

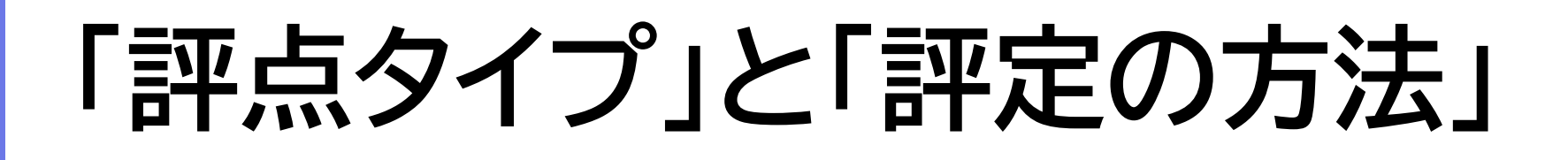

## ‣ 「なし」

✓ フィードバックコメントのみ返却

## ‣ 「評点」

√ 最大点数を設定

## ‣ 「尺度」

- ✓ カスタム尺度はコースごとに作成 [ 評定 評価尺度 ]
- ✓ 他コースから課題をコピーするとカスタム尺度もついてくる

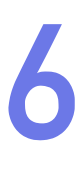

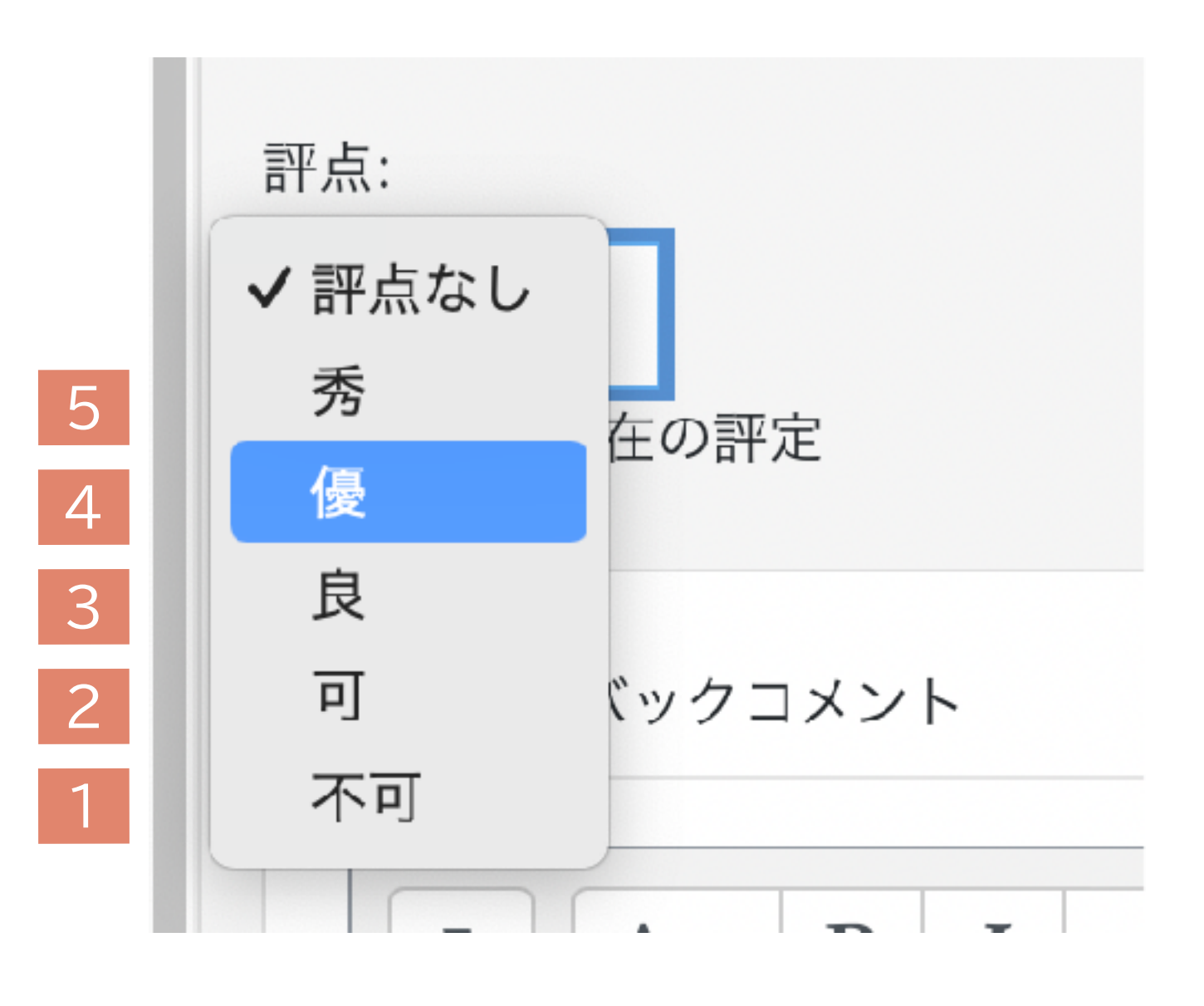

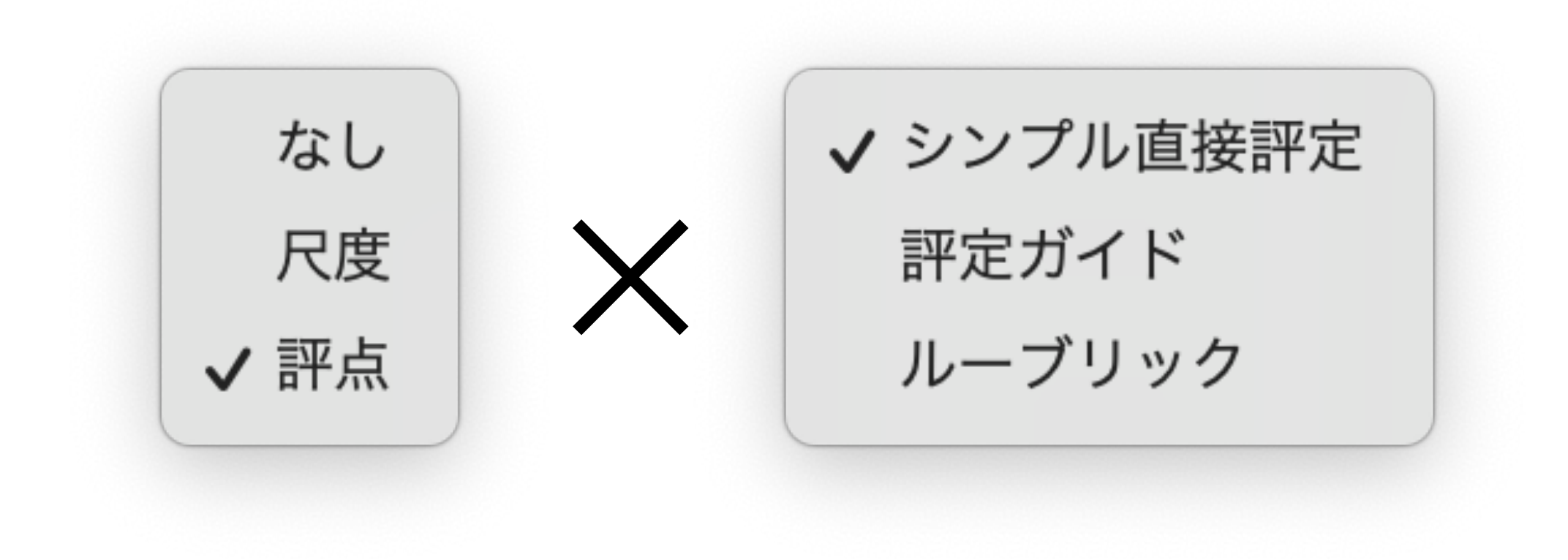

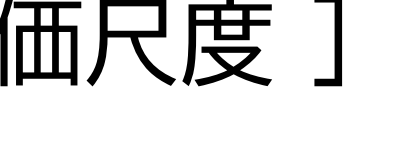

## **評定ガイド ファイス**

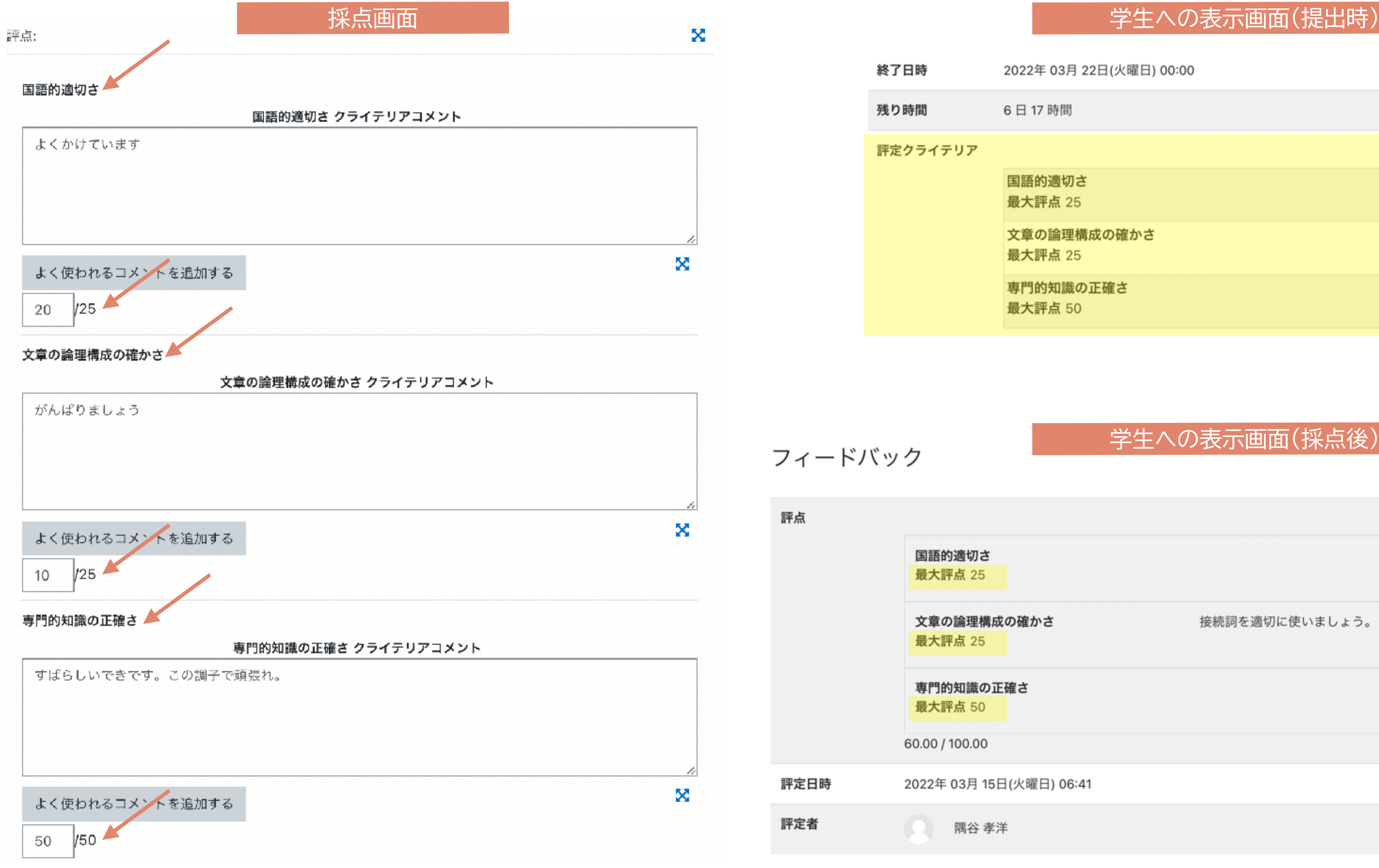

フィードバック

評点

評定者

終了日時 2022年 03月 22日(火曜日) 00:00 残り時間 6日17時間 評定クライテリア 国語的適切さ 最大評点 25 文章の論理構成の確かさ 最大評点 25 専門的知識の正確さ 最大評点 50

### 学生への表示画面(採点後)

#### 国語的適切さ  $10/25$ 最大評点 25 文章の論理構成の確かさ 接続詞を適切に使いましょう。  $20/25$ 最大評点 25 専門的知識の正確さ  $30/50$ 最大評点 50 60.00 / 100.00 評定日時 2022年 03月 15日(火曜日) 06:41 隅谷 孝洋

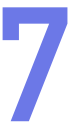

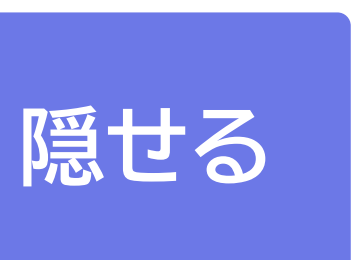

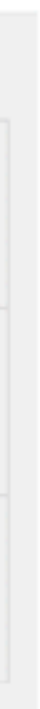

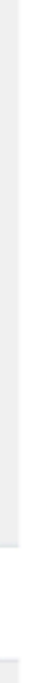

# **マルーブリック**

### 評点

評

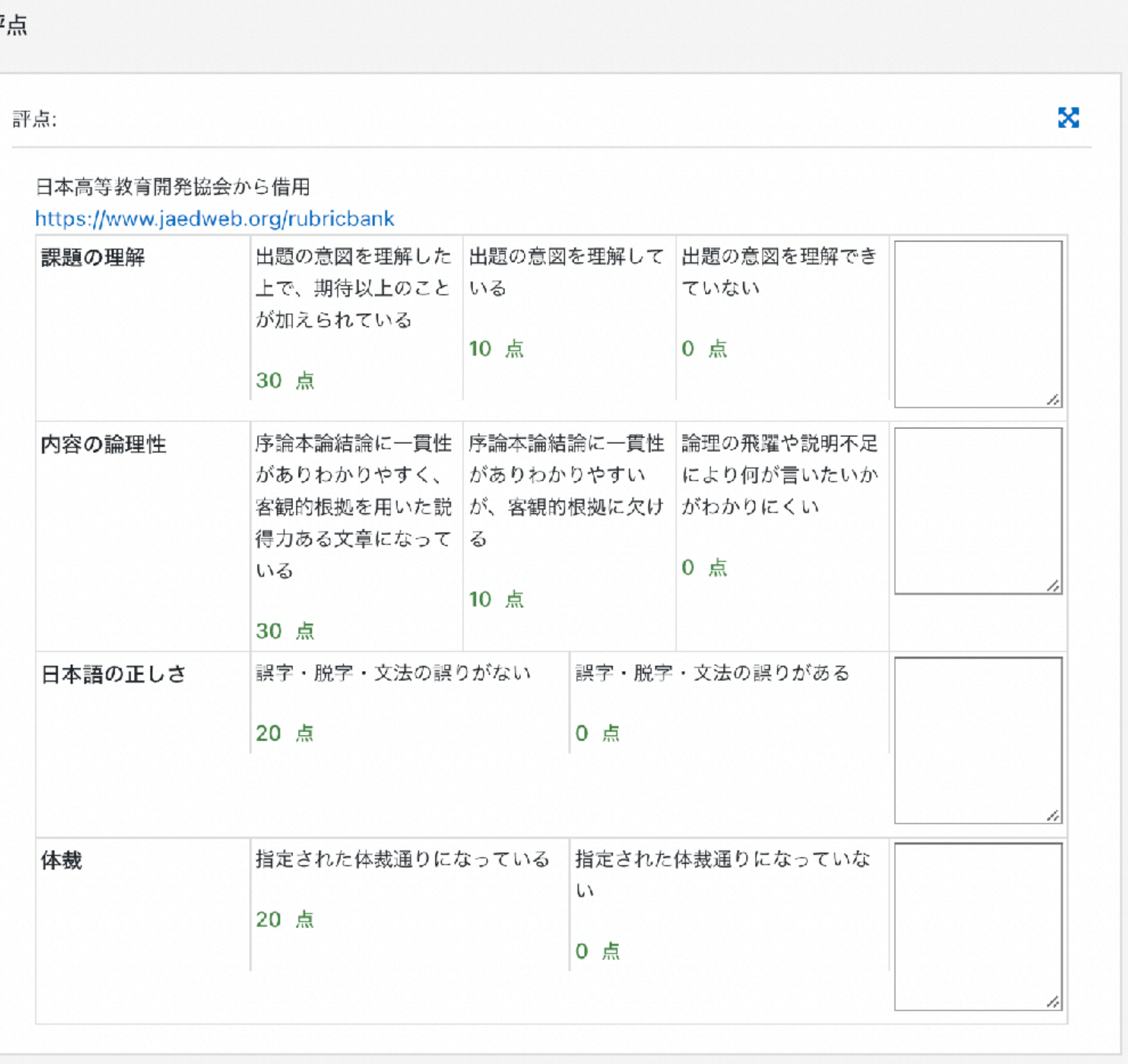

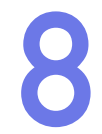

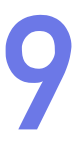

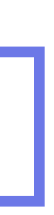

ファイル提出/オンラインテキスト(両方でも)、ファイルタイプの限定(PDFがおすすめ)

フィードバック(テキストもしくはファイル)を一括アップロードで学生に返すには

## 「課題」の追加

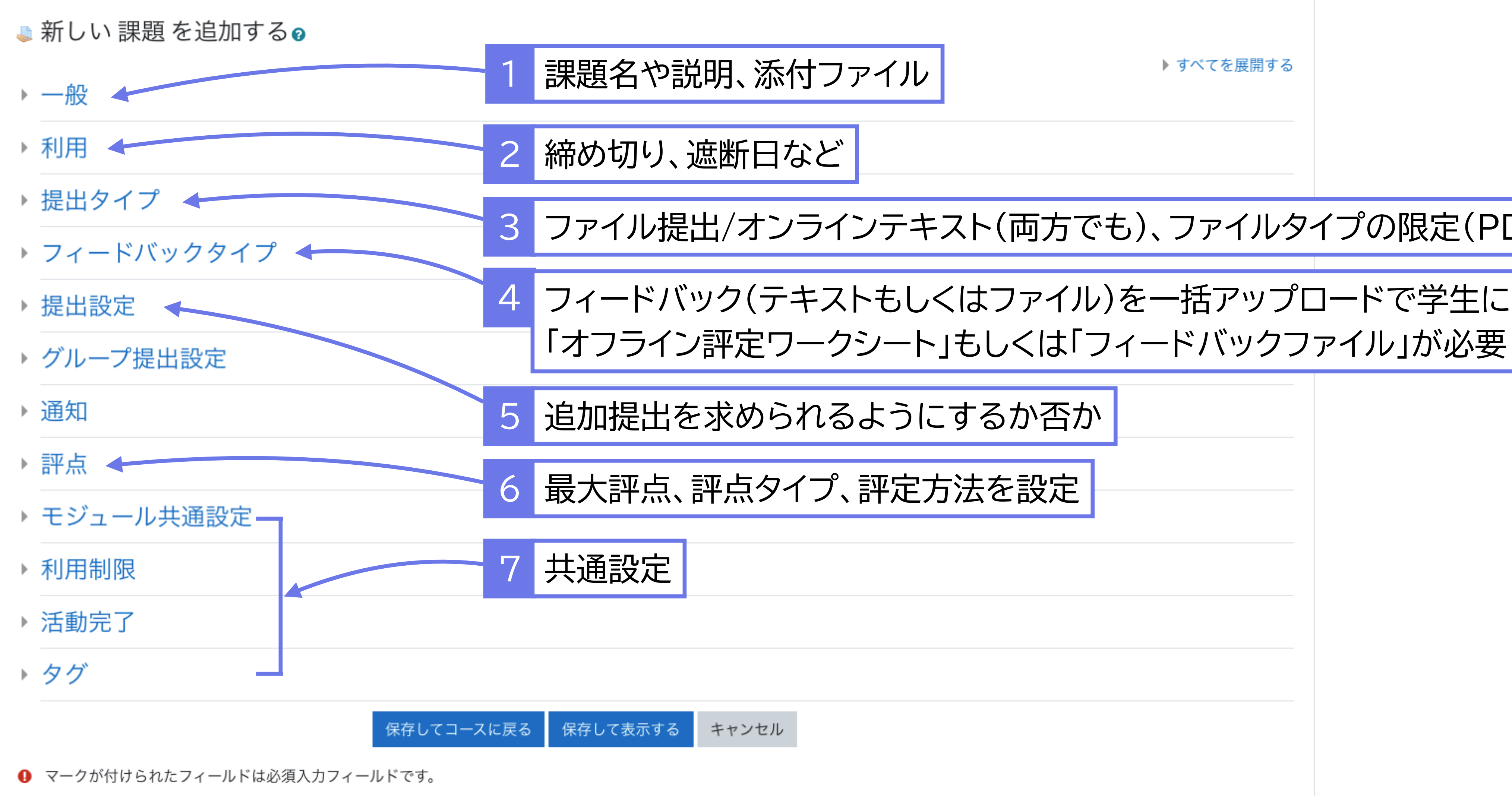

## 提出物の採点(moodleでは「評定」)

# ▶ セクションの課題項目クリック ▶ 「評定」の課題項目クリック

### ファイル提出

提出してね。締め切りは3分後。

#### 評定概要

要評定

残り時間

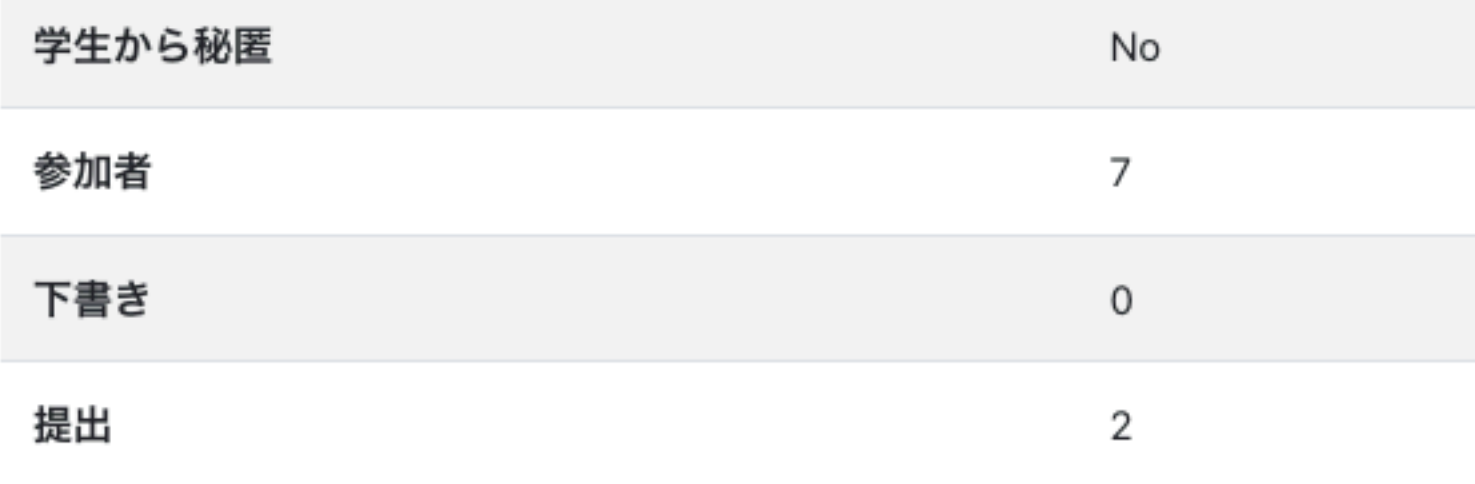

2022年 03月 21日(月曜日) 00:00 終了日時

2

課題の提出期限が到来しました。

すべての提出を表示する

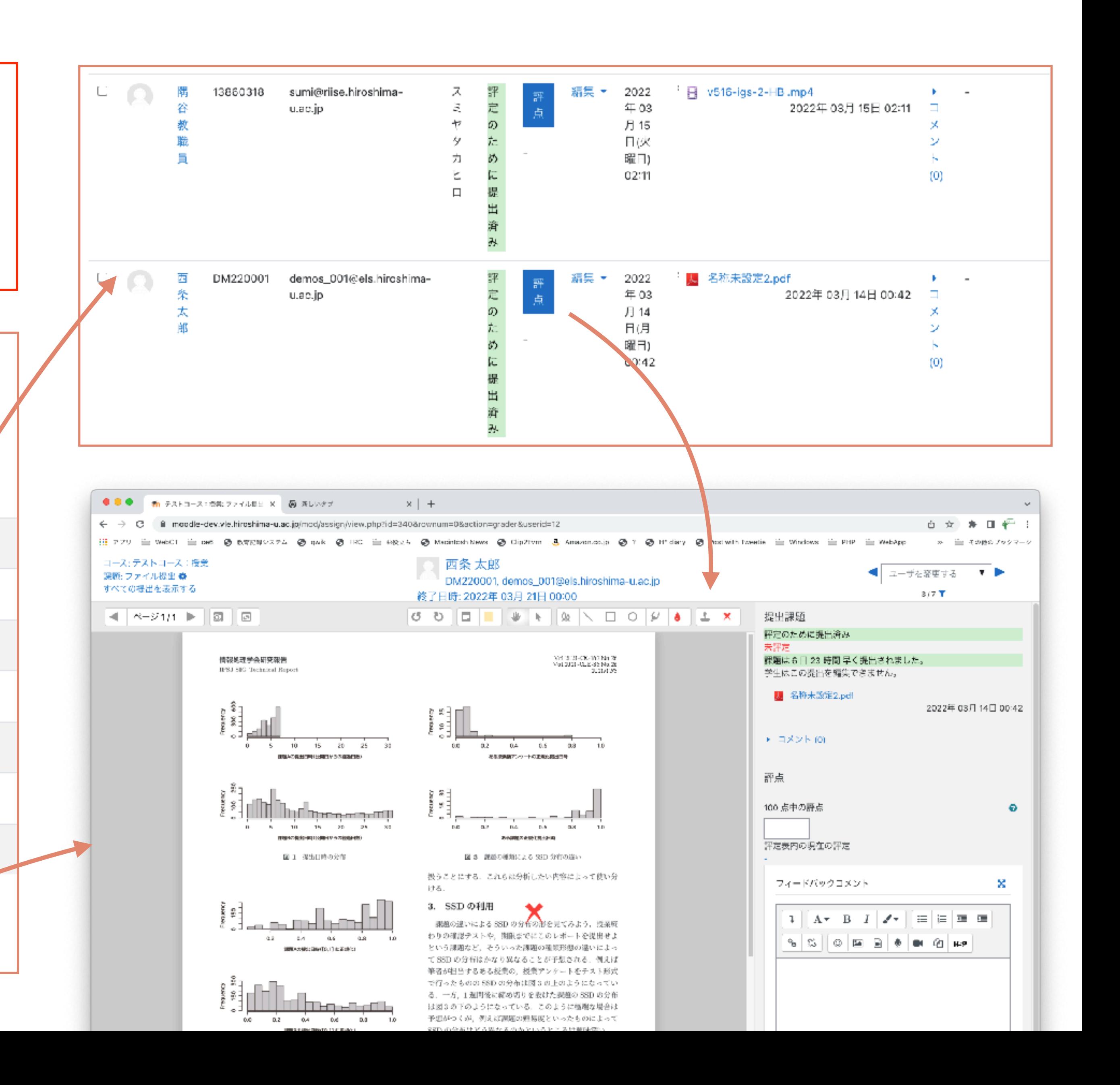

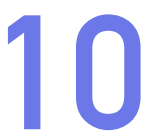

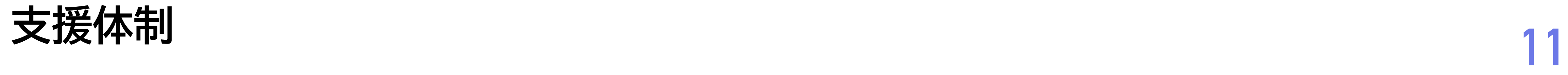

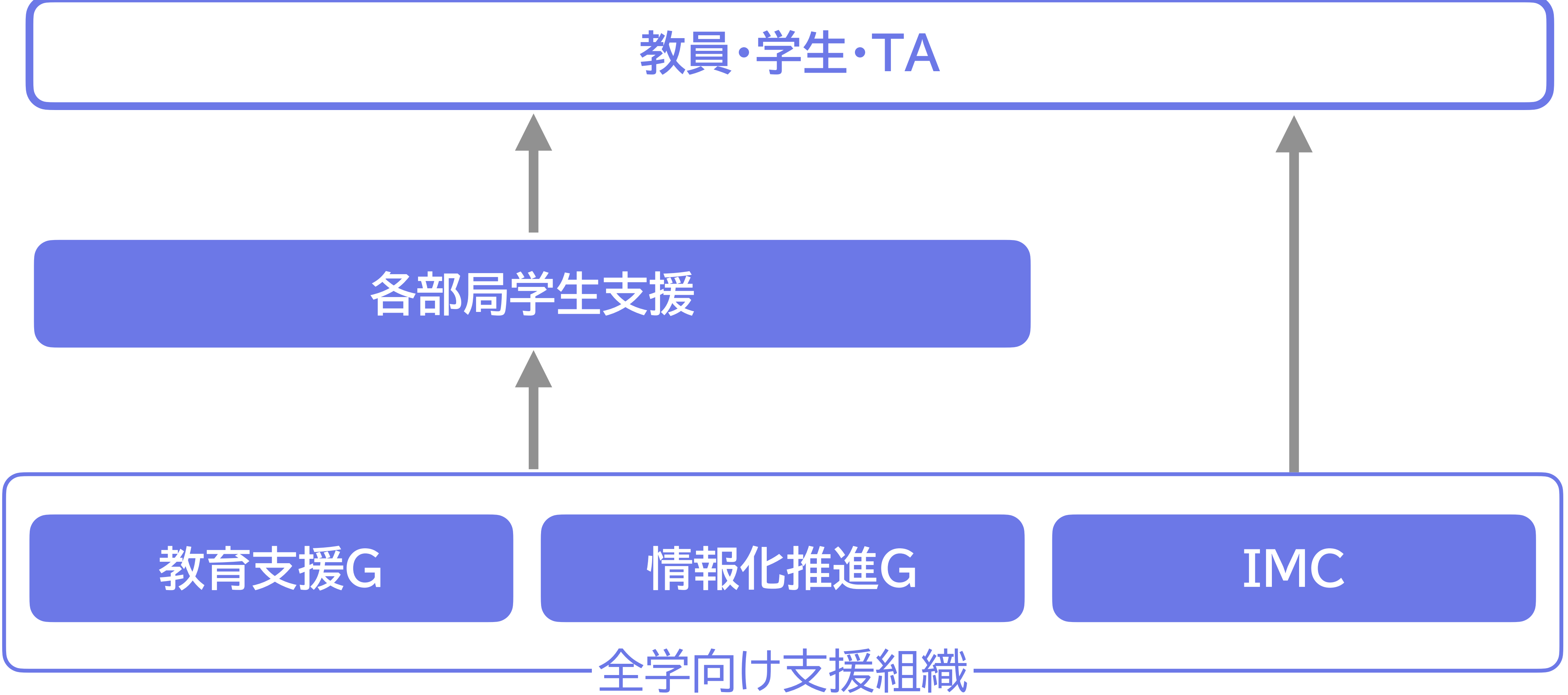

授業支援システムの使い方・トラブル:<https://www.media.hiroshima-u.ac.jp/helpdesk> (内線: 東広島4679/IMC eラーニング支援室)

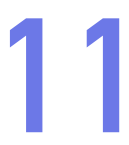